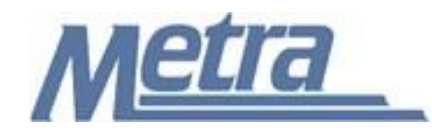

## **Instructions**

The instructions presented in this document shall be followed by all Third Party Contractors regarding the Submittal Log - Signals. The Submittal Log - Signals is used to track all submittals (Product and Design) on a signal engineering project. Metra's Project Manager/Construction Manager is responsible for maintaining the official version of this log. The Submittal Log - Signals tracks all pertinent dates, review, and status information for each submittal. Metra's Project Manager/Construction Manager will track the receipt of submittals, when submittals are reviewed and approved, and when submittals are sent to the field.

Third Party Contractors shall insert their own company logo in place of the Metra logo in the upper lefthand corner of the log.

This form, and any associated documentation, shall be turned over to Metra as a part of the project closeout. All documents shall be scanned and submitted to Metra via an electronic storage method as specified by Metra.

Follow the directions on the subsequent pages for entering data into the Submittal Log - Signals. The log shall be kept current at all times. All columns shall have the required entries without any blanks.

## Notes:

- 1. To insert the Third Party logo, go to Page Setup in MS-Excel, click on the Custom Header button under the Header/Footer Tab, use the Insert Picture button and Format Picture button to insert and size the new logo in the Left Section of the Header.
- 2. Rows may be added as necessary to accommodate all submittals on the project.
- 3. Row heights shall be adjusted so that all text is readable when printed.
- 4. Rows 1 5 of the Submittal Log Signals are setup to repeat at the top of each page when printed.
- 5. The general layout of the form has been established by Metra and shall not be altered by the Third Party Contractor.

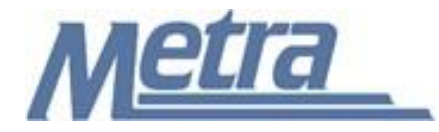

## **Instructions**

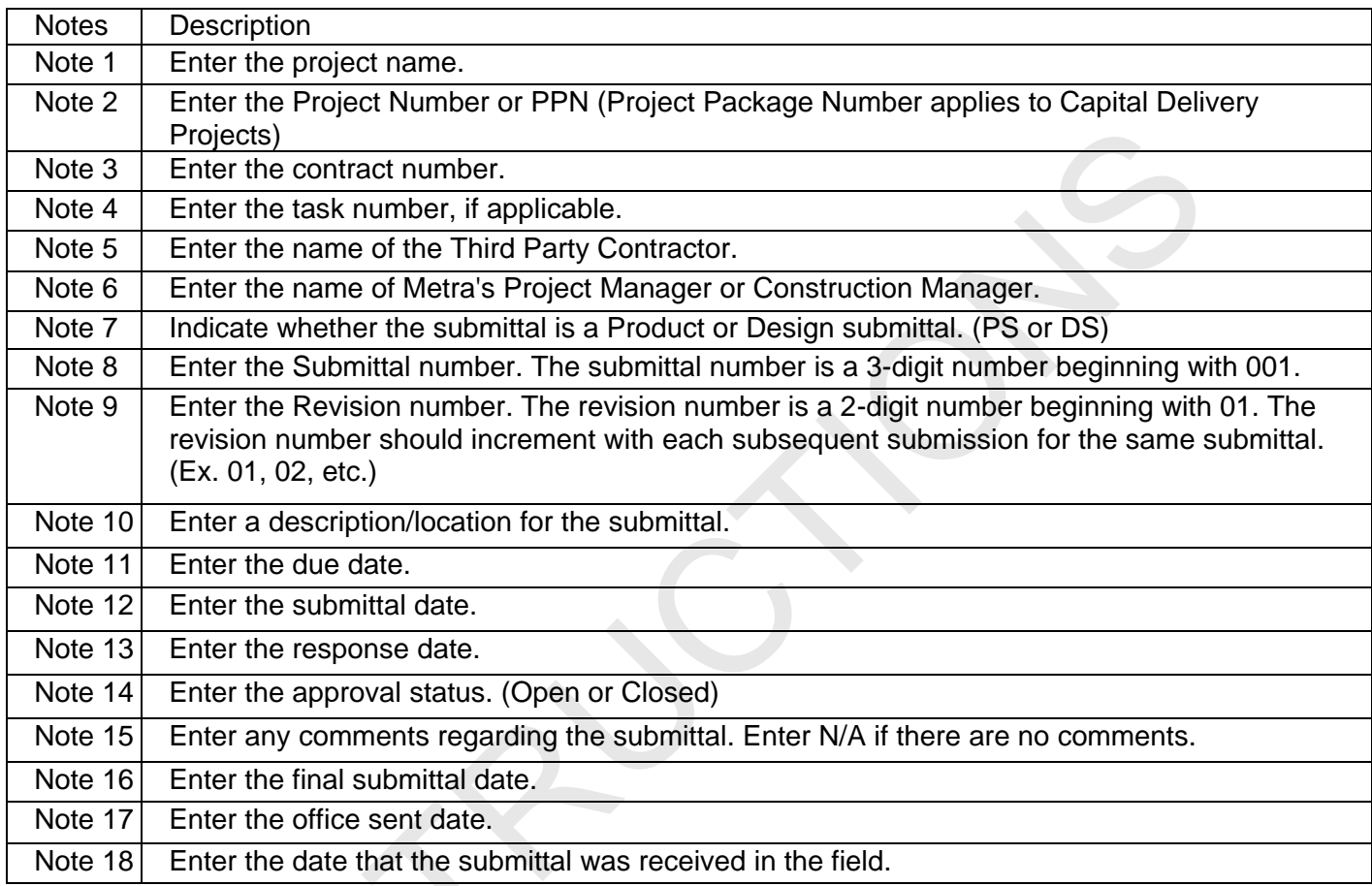

Just

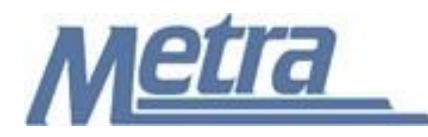

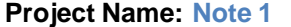

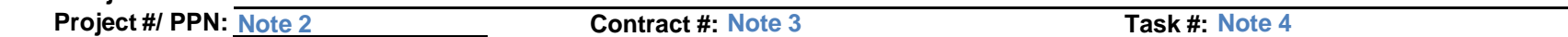

**Third Party Contractor:** Note 5 Metra's PM/CM: Note 6

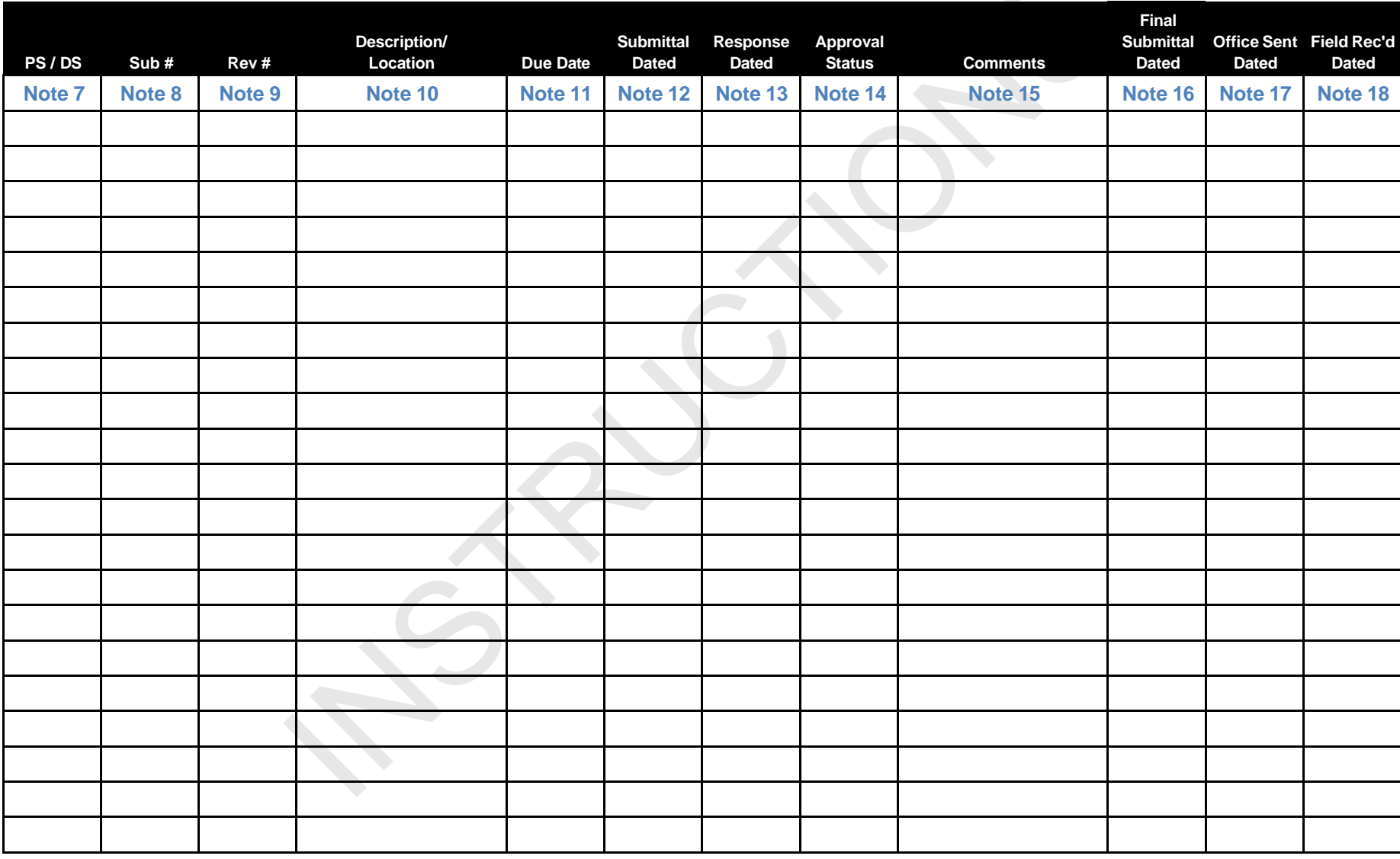